## SAP ABAP table T5DP1 {PAISY Interface}

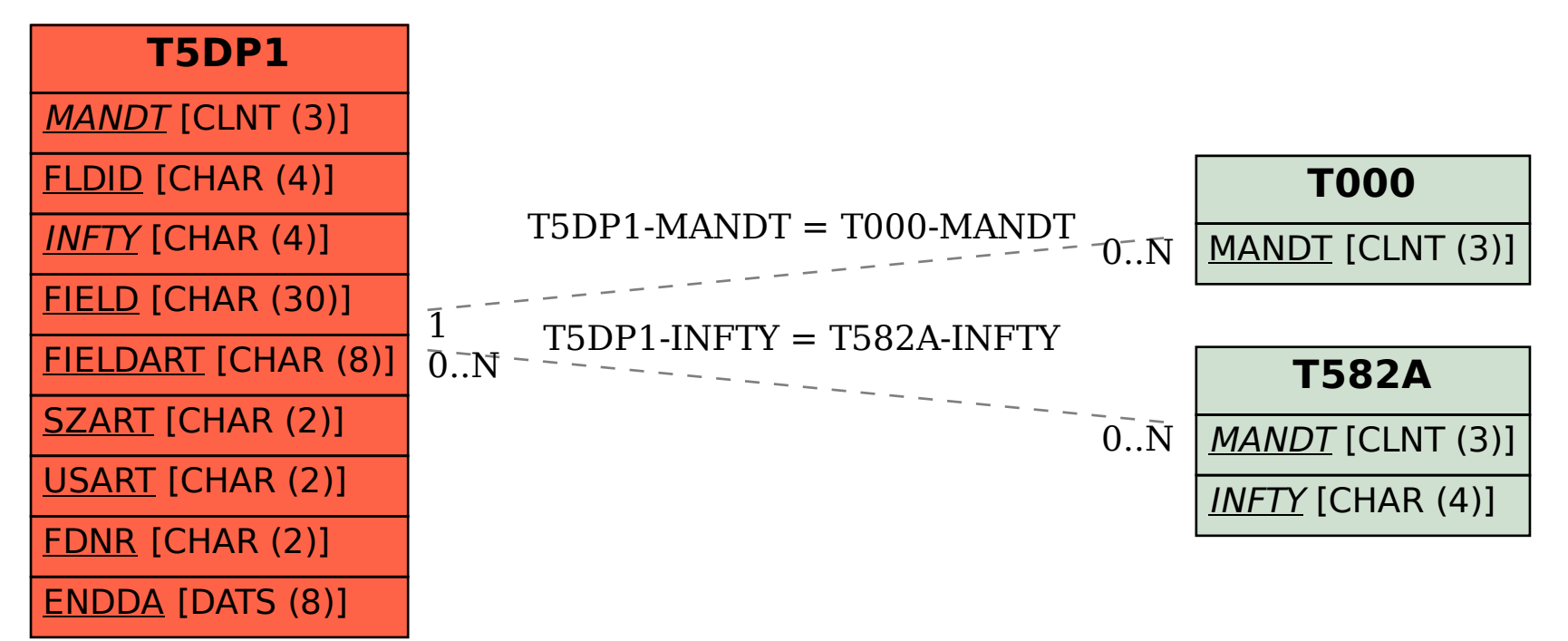